# **The Ultimate Guide To Becoming An Expert User Complete With Many Practical Tips**

In today's digital world, it's more important than ever to be an expert user of technology. Whether you're using a computer for work, school, or personal use, there are countless ways to improve your efficiency and productivity.

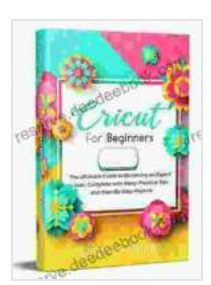

**Cricut for Beginners: The Ultimate Guide to Becoming [an Expert User, Complete with Many Practical Tips and](https://reserve.deedeebook.com/reads.html?pdf-file=eyJjdCI6Im9LcUxkbjNIUVVJd0xIejlueUUxdnFvSVNUYkhjR3pLYlYwdUlBNHFWUlRqa3ZEbGNrSkVwTExBd3ZaUnRBd3ZTcDlGd1p5WThESlk1YWtMbG5uWWxUYWN0Rm5HY0RUN2Q3bUVneEJ3Mk9LdXdqZmx3cDRcL0Z5MVBQMkNOakUrMlh4Tk5PM0NpcWVNaEVLRjMzUzhcL1VJZ29VRld1Y1FSOXBVODl4TytKVUxOU1pWbnhwdW5VeVRcL2tyN3pNRllSSFpYS0dGSExBQmRaMWx4VTVnYlBHNDJJRVRiT1FOTVlFNmlYMVhIQytOQ3NIOXVZM0srdzBFaUhQeVJsZytMS3daWkNjZExHNGQ1M3pTNjNSYXo1eWNaYVB4eDd6MlI2bXNjN28zazVyS0JzPSIsIml2IjoiYmIwYTFiZjhkMzE0OTRkNjkwZTliNTQ3NDhmYTE0NjkiLCJzIjoiY2VlMTMyOTgyNjhlMTc1MiJ9) Step-By-Step Projects by Alison Howard** 

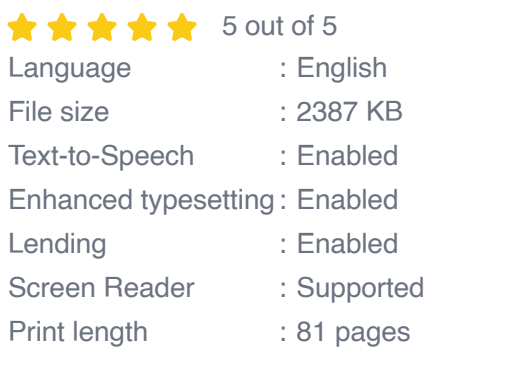

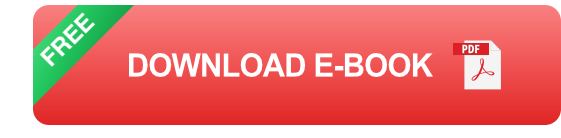

This guide will provide you with everything you need to know to become an expert user. We'll cover everything from basic computer skills to advanced software techniques. By the end of this guide, you'll be able to use your computer like a pro.

#### **Basic Computer Skills**

Before you can become an expert user, you need to master the basics of computer use. This includes things like:

- How to turn on and off your computer ú.
- How to use a mouse and keyboard ú.
- How to open and close programs  $\mathcal{L}_{\mathcal{A}}$
- How to save and retrieve files  $\mathbf{r}$
- How to use the internet a.

Once you're comfortable with these basic skills, you can start to learn more advanced techniques.

#### **Advanced Software Techniques**

Once you've mastered the basics, you can start to learn more advanced software techniques. This includes things like:

- How to use spreadsheets to manage data ú.
- How to use word processors to create documents ú.
- How to use presentation software to create presentations a.
- How to use databases to store and manage information
- How to use programming languages to create custom software m.

Learning these advanced techniques will allow you to use your computer to its full potential.

#### **Practical Tips**

In addition to the basic and advanced skills covered above, there are also a number of practical tips that can help you become an expert user. These

tips include:

- Use a password manager to keep track of your passwords. ú.
- Use a file backup service to protect your important files.  $\blacksquare$
- Use a virtual private network (VPN) to protect your privacy when using public Wi-Fi.
- Keep your software up to date to protect your computer from security  $\mathbf{u}$ vulnerabilities.
- Take advantage of online resources to learn new skills and get help a. with computer problems.

By following these practical tips, you can make your computer use more efficient and secure.

Becoming an expert user takes time and practice. But by following the tips in this guide, you can get there faster. With a little effort, you'll be able to use your computer like a pro in no time.

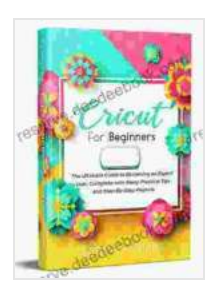

**Cricut for Beginners: The Ultimate Guide to Becoming [an Expert User, Complete with Many Practical Tips and](https://reserve.deedeebook.com/reads.html?pdf-file=eyJjdCI6Im9LcUxkbjNIUVVJd0xIejlueUUxdnFvSVNUYkhjR3pLYlYwdUlBNHFWUlRqa3ZEbGNrSkVwTExBd3ZaUnRBd3ZTcDlGd1p5WThESlk1YWtMbG5uWWxUYWN0Rm5HY0RUN2Q3bUVneEJ3Mk9LdXdqZmx3cDRcL0Z5MVBQMkNOakUrMlh4Tk5PM0NpcWVNaEVLRjMzUzhcL1VJZ29VRld1Y1FSOXBVODl4TytKVUxOU1pWbnhwdW5VeVRcL2tyN3pNRllSSFpYS0dGSExBQmRaMWx4VTVnYlBHNDJJRVRiT1FOTVlFNmlYMVhIQytOQ3NIOXVZM0srdzBFaUhQeVJsZytMS3daWkNjZExHNGQ1M3pTNjNSYXo1eWNaYVB4eDd6MlI2bXNjN28zazVyS0JzPSIsIml2IjoiYmIwYTFiZjhkMzE0OTRkNjkwZTliNTQ3NDhmYTE0NjkiLCJzIjoiY2VlMTMyOTgyNjhlMTc1MiJ9) Step-By-Step Projects** by Alison Howard

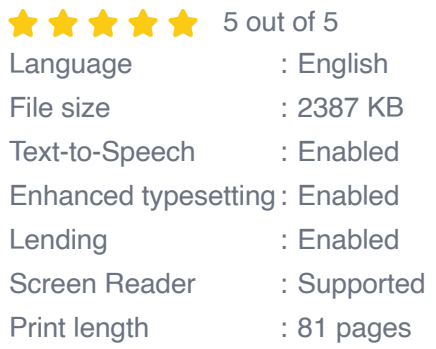

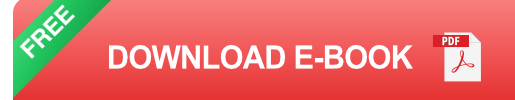

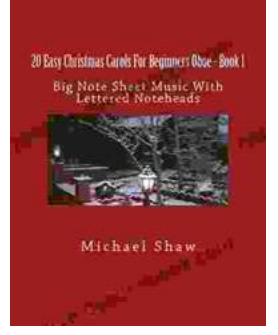

## **[An Immersive Exploration into the World of Big](https://reserve.deedeebook.com/book/An%20Immersive%20Exploration%20into%20the%20World%20of%20Big%20Note%20Sheet%20Music%20with%20Lettered%20Noteheads%20A%20Revolutionary%20Tool%20for%20Aspiring%20Musicians.pdf) Note Sheet Music with Lettered Noteheads: A Revolutionary Tool for Aspiring Musicians**

: Embarking on a Musical Odyssey The pursuit of musical excellence is an enriching and fulfilling endeavor, yet the path to mastery can often be shrouded in challenges....

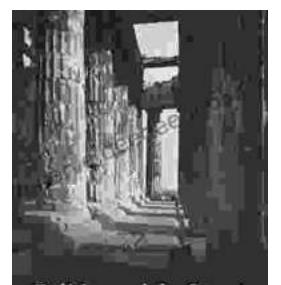

### **[Politics And The Street In Democratic Athens](https://reserve.deedeebook.com/book/Politics%20And%20The%20Street%20In%20Democratic%20Athens.pdf)**

The streets of democratic Athens were a lively and chaotic place, full of people from all walks of life. The city was home to a large and diverse population,...

Politics and the Street in Democratic Athens ALEX GOTTESMAN